**BECKHOFF** New Automation Technology

# Handbuch | DE TF5200 | TwinCAT 3 CNC

Nullpunktverschiebungen

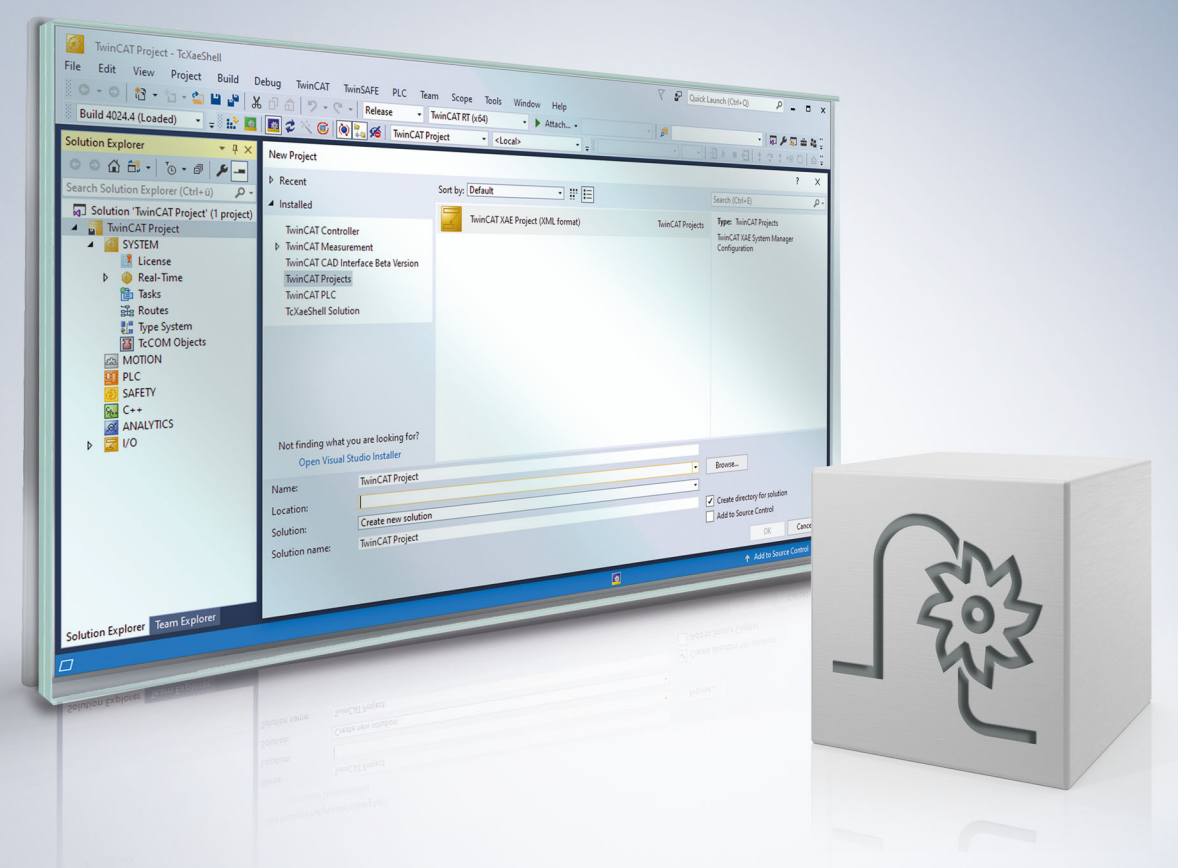

# **Hinweise zur Dokumentation**

<span id="page-2-0"></span>Diese Beschreibung wendet sich ausschließlich an ausgebildetes Fachpersonal der Steuerungs- und Automatisierungstechnik, das mit den geltenden nationalen Normen vertraut ist.

Zur Installation und Inbetriebnahme der Komponenten ist die Beachtung der Dokumentation und der nachfolgenden Hinweise und Erklärungen unbedingt notwendig.

Das Fachpersonal ist verpflichtet, für jede Installation und Inbetriebnahme die zu dem betreffenden Zeitpunkt veröffentliche Dokumentation zu verwenden.

Das Fachpersonal hat sicherzustellen, dass die Anwendung bzw. der Einsatz der beschriebenen Produkte alle Sicherheitsanforderungen, einschließlich sämtlicher anwendbaren Gesetze, Vorschriften, Bestimmungen und Normen erfüllt.

### **Disclaimer**

Diese Dokumentation wurde sorgfältig erstellt. Die beschriebenen Produkte werden jedoch ständig weiter entwickelt.

Wir behalten uns das Recht vor, die Dokumentation jederzeit und ohne Ankündigung zu überarbeiten und zu ändern.

Aus den Angaben, Abbildungen und Beschreibungen in dieser Dokumentation können keine Ansprüche auf Änderung bereits gelieferter Produkte geltend gemacht werden.

#### **Marken**

Beckhoff®, TwinCAT®, TwinCAT/BSD®, TC/BSD®, EtherCAT®, EtherCAT G®, EtherCAT G10®, EtherCAT P®, Safety over EtherCAT®, TwinSAFE®, XFC®, XTS® und XPlanar® sind eingetragene und lizenzierte Marken der Beckhoff Automation GmbH.

Die Verwendung anderer in dieser Dokumentation enthaltenen Marken oder Kennzeichen durch Dritte kann zu einer Verletzung von Rechten der Inhaber der entsprechenden Bezeichnungen führen.

### **Patente**

Die EtherCAT-Technologie ist patentrechtlich geschützt, insbesondere durch folgende Anmeldungen und Patente:

EP1590927, EP1789857, EP1456722, EP2137893, DE102015105702 mit den entsprechenden Anmeldungen und Eintragungen in verschiedenen anderen Ländern.

### **EtherCAT**

EtherCAT® ist eine eingetragene Marke und patentierte Technologie lizenziert durch die Beckhoff Automation GmbH, Deutschland

### **Copyright**

© Beckhoff Automation GmbH & Co. KG, Deutschland.

Weitergabe sowie Vervielfältigung dieses Dokuments, Verwertung und Mitteilung seines Inhalts sind verboten, soweit nicht ausdrücklich gestattet.

Zuwiderhandlungen verpflichten zu Schadenersatz. Alle Rechte für den Fall der Patent-, Gebrauchsmusteroder Geschmacksmustereintragung vorbehalten.

# **BECKHOFF**

# **Allgemeine- und Sicherheitshinweise**

### <span id="page-4-0"></span>**Verwendete Symbole und ihre Bedeutung**

In der vorliegenden Dokumentation werden die folgenden Symbole mit nebenstehendem Sicherheitshinweis und Text verwendet. Die (Sicherheits-) Hinweise sind aufmerksam zu lesen und unbedingt zu befolgen!

### **Symbole im Erklärtext**

- 1. Gibt eine Aktion an.
- $\Rightarrow$  Gibt eine Handlungsanweisung an.

### **GEFAHR**

### **Akute Verletzungsgefahr!**

Wenn der Sicherheitshinweis neben diesem Symbol nicht beachtet wird, besteht unmittelbare Gefahr für Leben und Gesundheit von Personen!

 **VORSICHT**

### **Schädigung von Personen und Maschinen!**

Wenn der Sicherheitshinweis neben diesem Symbol nicht beachtet wird, können Personen und Maschinen geschädigt werden!

### *HINWEIS*

#### **Einschränkung oder Fehler**

Dieses Symbol beschreibt Einschränkungen oder warnt vor Fehlern.

### **Tipps und weitere Hinweise**

Dieses Symbol kennzeichnet Informationen, die zum grundsätzlichen Verständnis beitragen oder zusätzliche Hinweise geben.

#### **Allgemeines Beispiel**

Beispiel zu einem erklärten Sachverhalt.

#### **NC-Programmierbeispiel**

Programmierbeispiel (komplettes NC-Programm oder Programmsequenz) der beschriebenen Funktionalität bzw. des entsprechenden NC-Befehls.

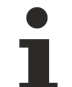

#### **Spezifischer Versionshinweis**

Optionale, ggf. auch eingeschränkte Funktionalität. Die Verfügbarkeit dieser Funktionalität ist von der Konfiguration und dem Versionsumfang abhängig.

# Inhaltsverzeichnis

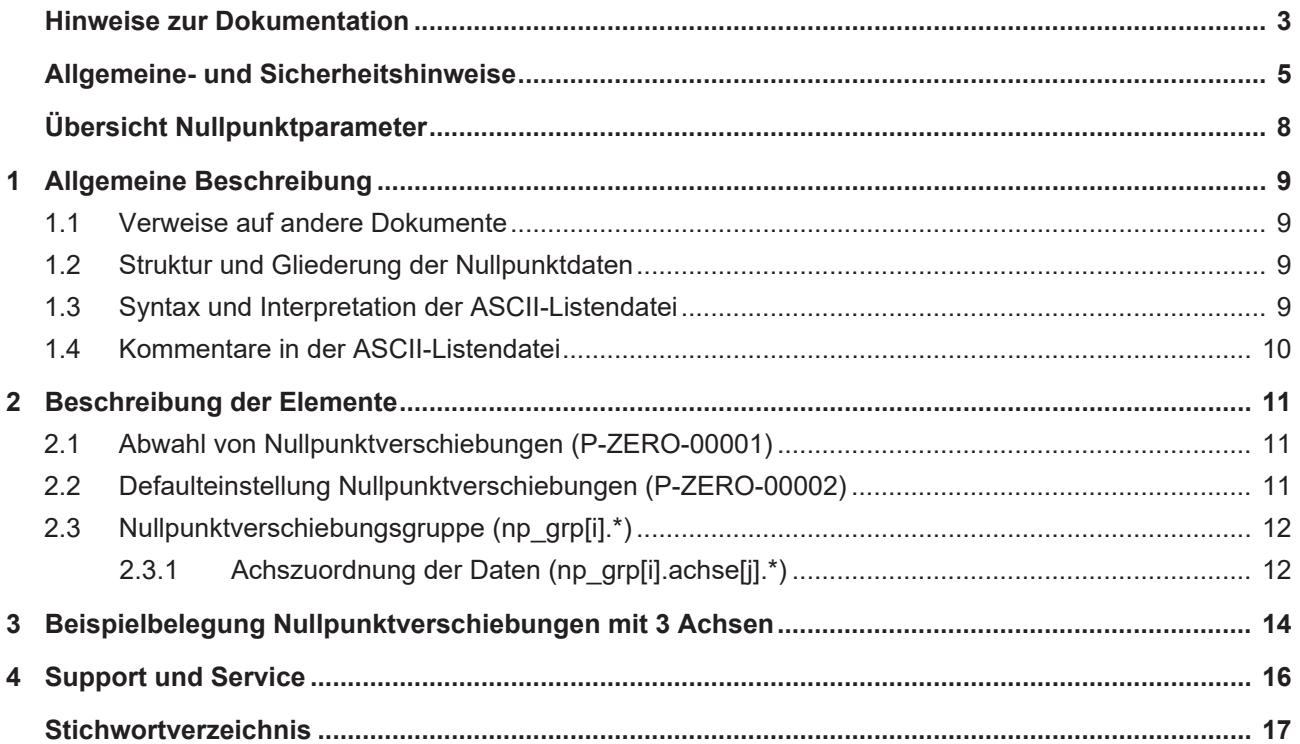

# **Abbildungsverzeichnis**

# **Übersicht Nullpunktparameter**

### <span id="page-7-0"></span>**Die Übersicht der Nullpunktparameter ist tabellarisch in 4 Spalten sortiert**

- In der 1. Spalte steht die eindeutige Kennung des Achsparameters, die sog. "ID". Diese setzt sich aus dem Präfix "P-ZERO" und einer eindeutigen 5-stelligen Nummer zusammen, z.B. P-ZERO-00003.
- In der 2. Spalte ist die Datenstruktur dargestellt, in der der Parameter definiert ist, z.B. np\_grp[i].achse[j]. Die Struktur dient der Kategorisierung, welche sich folgend im Kapitelaufbau widerspiegelt. Wenn bei 'Struktur' die Angabe fehlt, ist dies kein Fehler; in dem Fall gilt nur der Parameter in Spalte 3 alleine.
- In der 3. Spalte findet sich der "Parameter" mit seiner genauen Bezeichnung, z.B. versch Wichtig zu erwähnen ist, dass "Struktur"+"Parameter" immer zusammen gehören und exakt so in der Achsparameterliste konfiguriert werden müssen, z.B. np\_grp[i].achse[j].versch
- In der 4. Spalte wird die "Funktionalität" in einem zusammenfassenden Begriff/Kurzbeschreibung dargestellt,

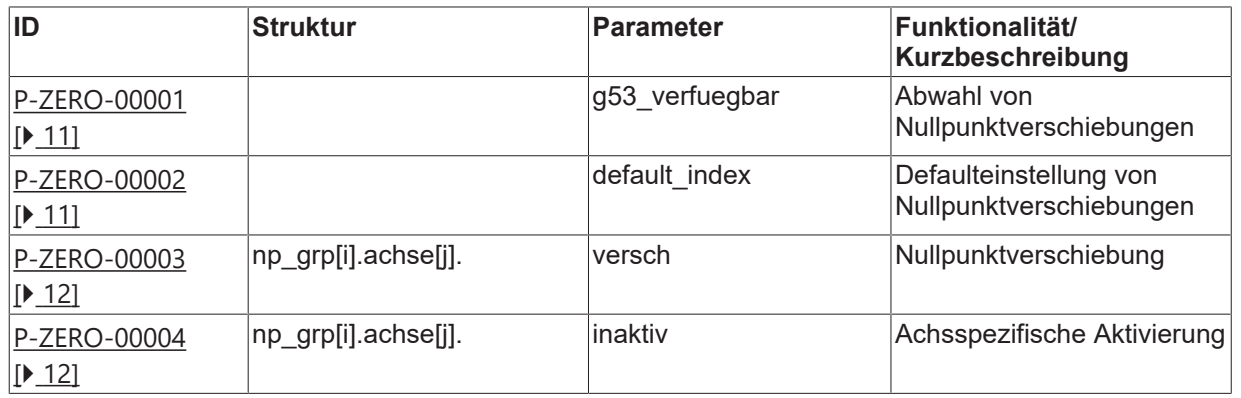

z.B. Nullpunktverschiebung.

# <span id="page-8-1"></span><span id="page-8-0"></span>**1 Allgemeine Beschreibung**

### **1.1 Verweise auf andere Dokumente**

Es wird zwecks Übersichtlichkeit eine verkürzte Darstellung der Verweise (Links) auf andere Dokumente bzw. Parameter gewählt, z.B. [PROG] für Programmieranleitung oder P-AXIS-00001 für einen Achsparameter.

<span id="page-8-2"></span>Technisch bedingt funktionieren diese Verweise nur in der Online-Hilfe (HTML5, CHM), nicht allerdings in PDF-Dateien, da PDF keine dokumentenübergreifende Verlinkungen unterstützt.

### **1.2 Struktur und Gliederung der Nullpunktdaten**

Es können verschiedene Nullpunktverschiebungsgruppen vorgegeben und im NC-Programm mit den G-Befehlen 'G53' - 'G59' und 'G159' angewählt werden. In jeder dieser Gruppen ist für jede Achse ein Versatzparameter anzugeben. Der Achsindex entspricht der kanalinternen Achsindizierung. Die Anfangs-Achskonfiguration des NC-Kanals wird in der Kanalparameterliste [CHAN] festgelegt.

<span id="page-8-3"></span>Wertebereiche von Parametern werden ggf. auch durch Angabe einer Grenze, die sich aufgrund des Datenformats ergibt, z.B. mit MAX(UNS32) etc., definiert.

### **1.3 Syntax und Interpretation der ASCII-Listendatei**

Die in der ASCII-Listendatei enthaltenen Einträge werden von einem Interpreter in die entsprechenden internen Strukturen übernommen und danach auf Plausibilität geprüft. Damit ein sicherer Hochlauf der Steuerung immer gewährleistet ist, werden die bei der Plausibilitätsprüfung festgestellten fehlerhaften Einträge durch Standardwerte ersetzt.

Unbekannte Einträge werden nicht übernommen. Diese Unregelmäßigkeiten werden durch Warnmeldungen angezeigt. Es wird empfohlen, diesen Warnmeldungen nachzugehen und fehlerhafte Einträge in der ASCII-Listendatei zu bereinigen!

Für Daten vom Typ BOOLEAN gilt folgende Vereinbarung:

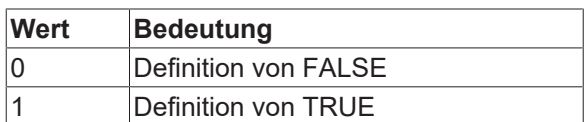

#### <span id="page-9-0"></span>Kommentare in der ASCII-Listendatei  $1.4$

Kommentare können ganzzeilig oder am Ende einer Zeile eingefügt werden.

Bei ganzzeiligem Kommentar muss am Zeilenanfang das Kommentarzeichen "#' gefolgt von einem Leerzeichen eingefügt werden.

Soll am Ende einer Zeile ein Kommentar eingefügt werden, so muss vor dem Kommentar ein Leerzeichen vorhanden sein. Wurde in der Zeile jedoch ein String definiert, so muss dem Kommentar das Kommentarzeichen '(' vorangestellt werden.

Leerzeilen sind ebenfalls möglich.

Kommentare in ASCII-I istendatei

 $#$  \*\*\*\*\*\*\* # Daten  $\#$ # Auflistung dummy[1] 1 Kommentar dummy[2] 1 Hommentar<br>dummy[2] 1 # Kommentar<br>dummy[4] 1 /\* Kommentar  $\ldots$ beispiel[0].bezeichnung STRING\_2 (Kommentar, hier Kommentarklammer nötig!)

# <span id="page-10-1"></span><span id="page-10-0"></span>**2 Beschreibung der Elemente**

### **2.1 Abwahl von Nullpunktverschiebungen (P-ZERO-00001)**

<span id="page-10-5"></span><span id="page-10-3"></span>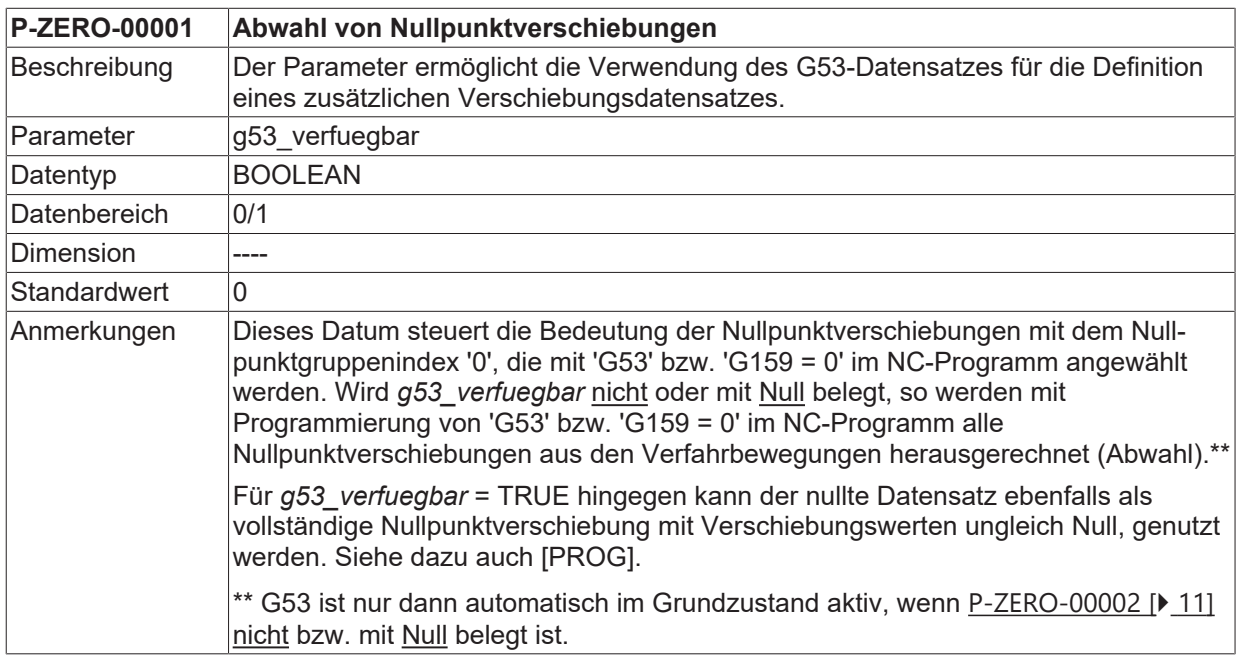

### <span id="page-10-2"></span>**2.2 Defaulteinstellung Nullpunktverschiebungen (P-ZERO-00002)**

<span id="page-10-6"></span><span id="page-10-4"></span>![](_page_10_Picture_162.jpeg)

### <span id="page-11-0"></span>**2.3 Nullpunktverschiebungsgruppe (np\_grp[i].\*)**

In einer Nullpunktverschiebungsgruppe sind die Nullpunktverschiebungen zusammengefasst, die bei Programmierung einer der G-Funktionen 'G53' - 'G59' oder 'G159' angewählt werden.

![](_page_11_Picture_226.jpeg)

Folgender Zusammenhang besteht zwischen G-Funktion und Nullpunktgruppenindex 'i':

![](_page_11_Picture_227.jpeg)

### <span id="page-11-1"></span>**2.3.1 Achszuordnung der Daten (np\_grp[i].achse[j].\*)**

Die Zuordnung der Nullpunktverschiebungen zu den Bahnachsen erfolgt über die kanalinterne Achsindizierung.

![](_page_11_Picture_228.jpeg)

### **2.3.1.1 Nullpunktverschiebung (P-ZERO-00003)**

<span id="page-11-4"></span><span id="page-11-2"></span>![](_page_11_Picture_229.jpeg)

### **2.3.1.2 Achsspezifische Aktivierung (P-ZERO-00004)**

### <span id="page-11-5"></span><span id="page-11-3"></span>**P-ZERO-00004 Achsspezifische Aktivierung**

![](_page_12_Picture_75.jpeg)

# <span id="page-13-0"></span>3

### Beispielbelegung Nullpunktverschiebungen mit **3 Achsen**

```
# Nullpunkt-Daten
                  # Wichtiger Hinweis: Hinter dem Kommentarzeichen '#' muss
# unbedingt ein Leerzeichen (Space) eingefügt werden.
# ACHTUNG: Die Nullpunktverschiebungen werden in der Einheit<br># 0,1 µm bei Linearachsen bzw. 0,0001° bei Rundachsen erwartet.
g53 verfuegbar 1 ( Verschiebungen ungleich 0 werden ausgewertet )
default_index 2 ( G55 ist nach Hochlauf automatisch aktiv)
# Nullpunktdaten, die mit 'G53' oder 'G159 = 0' wirksam werden
np grp[0].achse[0].versch 80000 # NP-Verschiebung 8 mm
np grp[0].achse[0].inaktiv 0 # Verschiebung ist gueltig
np qrp[0].achse[1].versch 81000 # NP-Verschiebung 8,1 mm
np_grp[0].achse[1]. inaktiv 0 # Verschiebung ist gueltig
np grp[0].achse[2].versch 82000 # NP-Verschiebung 8,2 mm
np grp[0].achse[2]. inaktiv 0 # Verschiebung ist gueltig
# Nullpunktdaten, die mit 'G54' oder 'G159 = 1' wirksam werden
np qrp[1].achse[0].versch 100000 # NP-Verschiebung 10 mm
np grp[1].achse[0].inaktiv 0 # Verschiebung ist gueltig
np_grp[1].achse[1].versch 200000 # NP-Verschiebung 20 mm
np_grp[1].achse[1].inaktiv 1 # Verschiebung nicht gueltig
np_grp[1].achse[2].versch 300000 # NP-Verschiebung 30 mm
np grp[1].achse[2].inaktiv 1 # Verschiebung nicht queltig
# Nullpunktdaten, die mit 'G55' oder 'G159 = 2' wirksam werden
np grp[2].achse[0].versch -110000
np grp[2].achse[0].inaktiv 0 # Verschiebung ist gueltig
np arp[2].achse[1].versch 210000
np_grp[2].achse[1].inaktiv 0 # Verschiebung ist queltig
np_grp[2].achse[2].versch 310000
np grp[2].achse[2].inaktiv 0 # Verschiebung ist gueltig
# Nullpunktdaten, die mit 'G56' oder 'G159 = 3' wirksam werden
np_grp[3].achse[0].versch 120000
np grp[3].achse[0].inaktiv 0 # Verschiebung ist gueltig
np_grp[3].achse[1].versch -220000
np grp[3].achse[1].inaktiv 0 # Verschiebung ist gueltig
np grp[3].achse[2].versch 320000
npqrp[3].achse[2].inaktiv 0 # Verschiebung ist queltig
# Nullpunktdaten, die mit 'G57' oder 'G159 = 4' wirksam werden
np grp[4].achse[0].versch 120000
np_grp[4].achse[0].inaktiv 0 # Verschiebung ist queltiq
np_grp[4].achse[1].versch 220000
np grp[4].achse[1].inaktiv 1 # Verschiebung nicht gueltig
np grp[4].achse[2].versch 320000
np grp[4].achse[2].inaktiv 0 # Verschiebung ist queltig
# Nullpunktdaten, die mit 'G58' oder 'G159 = 5' wirksam werden
np grp[5].achse[0].versch 130000
np grp[5].achse[0].inaktiv 0 # Verschiebung ist gueltig
np grp[5].achse[1].versch 230000
np grp[5].achse[1].inaktiv 0 # Verschiebung ist queltig
\frac{1}{2} or \frac{1}{2} .achse [2]. versch -330000
np grp[5].achse[2].inaktiv 0 # Verschiebung ist queltig
# Nullpunktdaten, die mit 'G59' oder 'G159 = 6' wirksam werden
np grp[6].achse[0].versch 400000
np grp[6].achse[0].inaktiv 0 # Verschiebung ist queltiq
np grp[6].achse[1].versch 500000
np_grp[6].achse[1].inaktiv 0 # Verschiebung ist gueltig
np grp[6].achse[2].versch -600000
```
np\_grp[6].achse[2].inaktiv 0 # Verschiebung ist gueltig # ================================================================== # Nullpunktdaten, die mit 'G159 = 7' wirksam werden # ================================================================== np\_grp[7].achse[0].versch -450000 np\_grp[7].achse[0].inaktiv 0 # Verschiebung ist gueltig np<sup>-</sup>grp[7].achse[1].versch 340000 np\_grp[7].achse[1].inaktiv 1 # Verschiebung nicht gueltig np\_grp[7].achse[2].versch 670000 np\_grp[7].achse[2].inaktiv 1 # Verschiebung nicht gueltig # ================================================================== # Nullpunktdaten, die mit 'G159= 8' wirksam werden # ================================================================== np\_grp[8].achse[0].versch -110000 np\_grp[8].achse[0].inaktiv 0 # Verschiebung ist gueltig np\_grp[8].achse[1].versch 220000 np\_grp[8].achse[1].inaktiv 0 # Verschiebung ist gueltig np\_grp[8].achse[2].versch 344500 np\_grp[8].achse[2].inaktiv 0 # Verschiebung ist gueltig

# <span id="page-15-0"></span>**4 Support und Service**

Beckhoff und seine weltweiten Partnerfirmen bieten einen umfassenden Support und Service, der eine schnelle und kompetente Unterstützung bei allen Fragen zu Beckhoff Produkten und Systemlösungen zur Verfügung stellt.

### **Downloadfinder**

Unser [Downloadfinder](https://www.beckhoff.com/de-de/support/downloadfinder/index-2.html) beinhaltet alle Dateien, die wir Ihnen zum Herunterladen anbieten. Sie finden dort Applikationsberichte, technische Dokumentationen, technische Zeichnungen, Konfigurationsdateien und vieles mehr.

Die Downloads sind in verschiedenen Formaten erhältlich.

#### **Beckhoff Niederlassungen und Vertretungen**

Wenden Sie sich bitte an Ihre Beckhoff Niederlassung oder Ihre Vertretung für den [lokalen Support und](https://www.beckhoff.de/support) [Service](https://www.beckhoff.de/support) zu Beckhoff Produkten!

Die Adressen der weltweiten Beckhoff Niederlassungen und Vertretungen entnehmen Sie bitte unserer Internetseite: [www.beckhoff.com](https://www.beckhoff.com/)

Dort finden Sie auch weitere Dokumentationen zu Beckhoff Komponenten.

#### **Beckhoff Support**

Der Support bietet Ihnen einen umfangreichen technischen Support, der Sie nicht nur bei dem Einsatz einzelner Beckhoff Produkte, sondern auch bei weiteren umfassenden Dienstleistungen unterstützt:

- Support
- Planung, Programmierung und Inbetriebnahme komplexer Automatisierungssysteme
- umfangreiches Schulungsprogramm für Beckhoff Systemkomponenten

Hotline: +49 5246 963-157 E-Mail: support@beckhoff.com

#### **Beckhoff Service**

Das Beckhoff Service-Center unterstützt Sie rund um den After-Sales-Service:

- Vor-Ort-Service
- Reparaturservice
- Ersatzteilservice
- Hotline-Service

![](_page_15_Picture_200.jpeg)

### **Beckhoff Unternehmenszentrale**

Beckhoff Automation GmbH & Co. KG

Hülshorstweg 20 33415 Verl Deutschland

![](_page_15_Picture_201.jpeg)

# <span id="page-16-0"></span>**Stichwortverzeichnis**

![](_page_16_Picture_51.jpeg)

![](_page_16_Picture_52.jpeg)

Mehr Informationen: [www.beckhoff.de/TF5200](https://www.beckhoff.de/TF5200)

Beckhoff Automation GmbH & Co. KG Hülshorstweg 20 33415 Verl **Deutschland** Telefon: +49 5246 9630 [info@beckhoff.com](mailto:info@beckhoff.de?subject=TF5200) [www.beckhoff.com](https://www.beckhoff.com)

![](_page_18_Picture_2.jpeg)